### Windows Linux PDF

## https://www.100test.com/kao\_ti2020/590/2021\_2022\_\_E5\_BE\_AE\_ E8\_BD\_AF\_E8\_AE\_A4\_E8\_c100\_590115.htm Windows

WindowsServer2008

Windows?

(Windows NT? Windows2000ActiveDirectory? WindowsServer?2003ActiveDirectory)

Figure 1

Account policies

... Kerberos

ActiveDirectory

(Kerberos Kerberos NTLMv2 NTLM LM

#### ) and  $\overline{A}$  ctive Directory

ActiveDirectory ActiveDirectory (GPO) 此GPO名为默认域策略,具有帐户策略的所有三部分的默认 2 WindowsServer2003 Figure 2 Default password policies for WindowsServer2003domain(单击该图像获得较大视图) 此GPO  $($ (SAM), GPO  $SAM$  SAM  $SAM$ GPO ActiveDirectory  $GPO$ Active Directory( WindowsServer2003  $($  )  $GPO$  (OU) ou GPO GPO GPO  $\mathcal{N}$  $14$  and  $14$  and  $14$  and  $14$  and  $14$  and  $14$  and  $14$  and  $14$  and  $14$  and  $14$  and  $14$  and  $14$  and  $14$  and  $14$  and  $14$  and  $14$  and  $14$  and  $14$  and  $14$  and  $14$  and  $14$  and  $14$  and  $14$  and  $14$  and  $14$ 

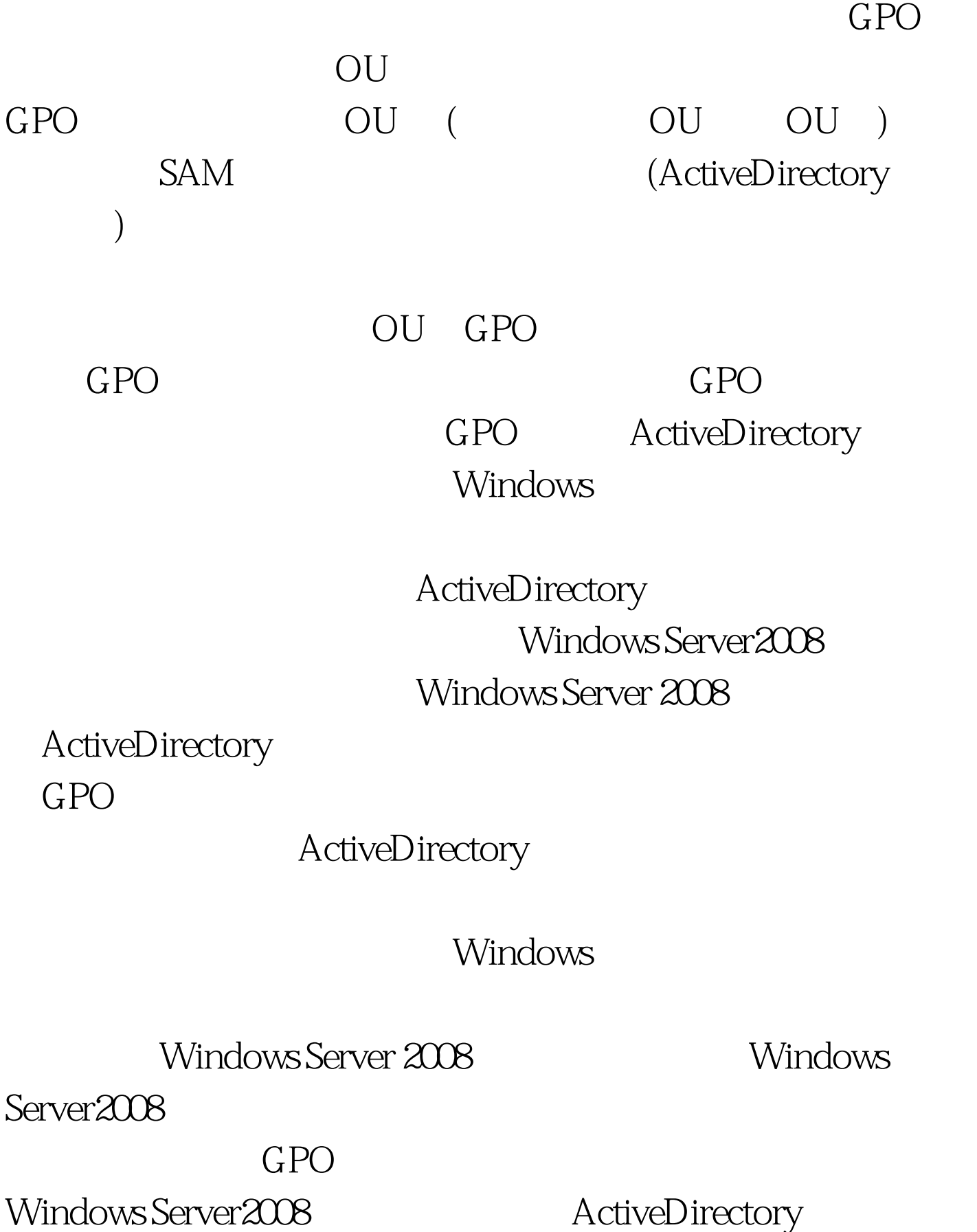

## **ADSIEdit**

ActiveDirectory

WindowsServer2008

ActiveDirectory

ADSIEdit ActiveDirectory LDAP WindowsServer2008

置和Kerberos设置。当前的帐户策略设置与在WindowsServer 2008 ActiveDirectory

ActiveDirectory

msDS-PasswordSettings (PSO)

LDAP

"cn=PasswordSettings,cn=System,dc=domainname,dc=com"。 WindowsServer2008

Figure 3 Password attributes in Active Directory Active Directory

 $3 \nabla$ 

msDS-PasswordSettingsPrecedence

msDS-PasswordReversibleEncryptionEnabled msDS-PasswordHistoryLength

msDS-PasswordComplexityEnabled msDS-MinimumPasswordLength msDS-MinimumPasswordAge msDS-MaximumPasswordAge msDS-LockoutThreshold

请注意,还存在一个优先设置.这对于在同一域中实现多个密

msDS-LockoutObservationWindow msDS-LockoutDuration

msDS-PSOAppliesTo

ActiveDirectory

# $\begin{array}{ccc} 8 & & & \text{IT} & & ( & & ) \\ \end{array}$  $14$ ActiveDirectory

WindowsServer2008

 $100Test$ www.100test.com